[PLMKan pour les](#page-6-0) numéros spéciaux des Annales de l'institut Fourier

## Romain Vanel

[Les AIF, une revue](#page-1-0) Avant OJS.

[Les listes : le statut de](#page-3-0) chaque article

[Les cartes : le détail pour](#page-4-0) chaque papier

gestionnaire

[Avantages...](#page-5-0)

[... et limites](#page-6-0)

**KORKARA KERKER YOUR** 

<span id="page-0-0"></span>PLMKan pour les numéros spéciaux des Annales de l'institut Fourier Journées Mathrice-RNBM-Calcul

Romain Vanel

Institut Fourier [@Romain\\_\\_V](@Romain__V)

14 mars 2024

## <span id="page-1-0"></span>Contexte : un numéro spécial de revue

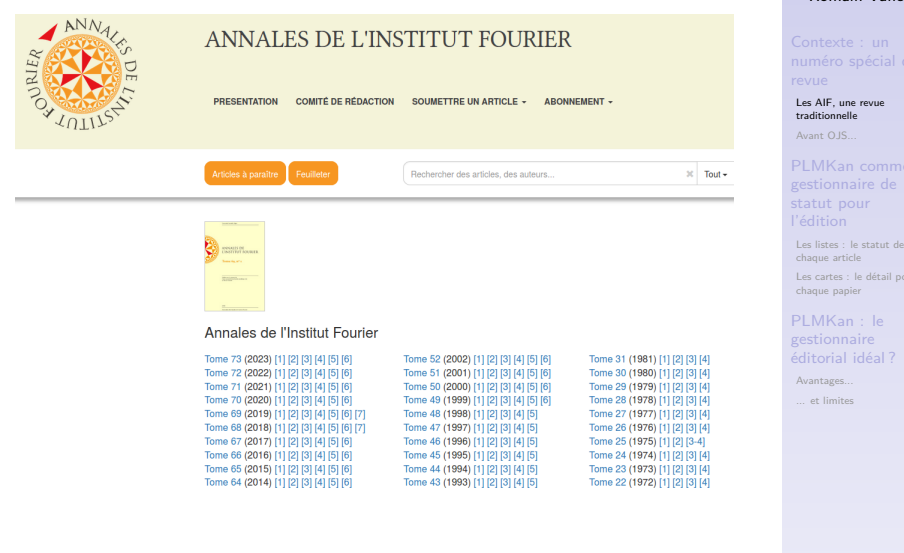

K ロ ▶ K @ ▶ K 할 ▶ K 할 ▶ 이 할 → 9 Q Q →

[PLMKan pour les](#page-0-0) numéros spéciaux des Annales de l'institut Fourier Romain Vanel

# <span id="page-2-0"></span>Annales de l'Institut Fourier

Ruche: gestion des flux rédactionnels

### Suivi

Des soumissions d'articles Des articles Articles à traiter Des articles archivés Rechercher un article Récapitulatif Des fascicules Des relances Des statistiques Compte rendu de CdR

### **Carnet d'adresses**

Liste personnes Rechercher une personne

### **Ajouter**

Une personne Un article Un fascicule

**Modifier** Les courriers Votre mot de passe

**Deconnexion** 

 $\blacktriangleright$  Ruche?

### Suivi: Rechercher un article | 2019001 | Fiche article

### **TEST 2 | Imprimer l'article**

Référence: 2019001 Mot de passe: wuQkWqPc Etat d'avancement: Attente assignation referee | Modifier l'état

Langue de l'article: Français **Envoyer un courrier | Liste des correspondances** 

Auteur: Monsieur Romain VANEL | Fiche

Nombre de pages: 3 Parution prévue: Aucun fascicule déterminé Cycle d'analyse en cours : 0

**Choisir les rapporteurs** Avis du comité de rédaction

Aucun rapporteur associé à l'article.

Mise aux normes: Choisir la personne chargée de la mise aux normes

**Décemberlatif** 

RIJS

[PLMKan pour les](#page-0-0) numéros spéciaux des Annales de l'institut Fourier

## Romain Vanel

[Les AIF, une revue](#page-1-0)

[Avant OJS...](#page-2-0)

[Les listes : le statut de](#page-3-0) chaque article

[Les cartes : le détail pour](#page-4-0) chaque papier

PLMKan : le gestionnaire

[Avantages...](#page-5-0)

[... et limites](#page-6-0)

< Retour

**KOD KAR KED KED E YOUR** 

AFR

## <span id="page-3-0"></span>Les listes : le statut de chaque article

#### Berger  $\overrightarrow{a}$   $\overrightarrow{b}$  2  $\overrightarrow{a}$  Privé  $\overrightarrow{a}$  Silencieux  $\overrightarrow{a}$  Trier les cartes  $+ =$ Default Recu En cours Accepté Mail acceptation envoyé  $\leftarrow$  =  $+ =$  $+ =$ ÷  $\equiv$  $=$  $\leftrightarrow$  28/02/2024 9  $=$ ▼ 05/01/2024 1  $\equiv$ 13/12/2023 50  $+0.04/03/2024$  10 Jean-Edouard ALITEUD - Encore un 29/02/2024 9 article à évaluer Jean-Claude AUTEUR : Article en  $\overline{\mathbf{x}}$  28/02/2024  $RV$ cours d'éval Jean-Michel AUTEUR : Le titre de l'article que je veux publier m.  $R^{2/4}$ ☞ 22/02/2024 8  $=$ Deferee : Jean-Christophe AUTEUR : Et un de **Referee** . Michel REFEREE : ok plus à traiter · Jean-Claude REFEREE : pas RV répondu... à.  $\bar{a}$

[PLMKan pour les](#page-0-0) numéros spéciaux des Annales de l'institut Fourier

## Romain Vanel

[Les AIF, une revue](#page-1-0) Avant OJS.

[Les listes : le statut de](#page-3-0) chaque article

[Les cartes : le détail pour](#page-4-0) chaque papier

PLMKan : le gestionnaire

[Avantages...](#page-5-0)

[... et limites](#page-6-0)

**KORKARA KERKER YOUR** 

## <span id="page-4-0"></span>Les cartes : le détail pour chaque papier

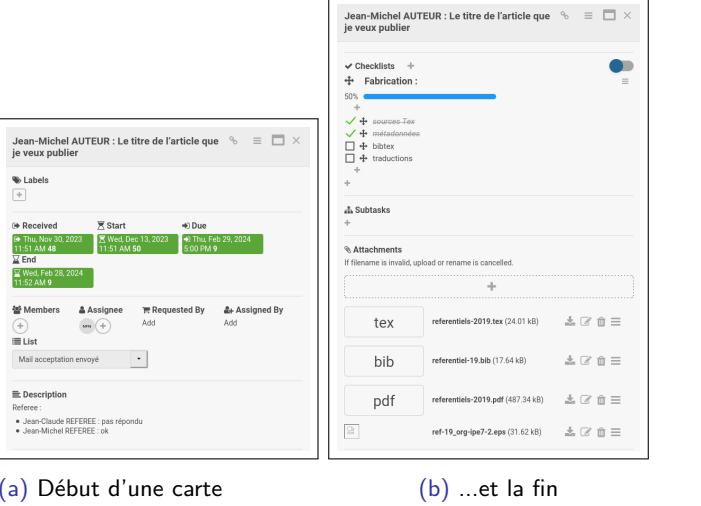

[PLMKan pour les](#page-0-0) numéros spéciaux des Annales de l'institut Fourier

Romain Vanel

[Les AIF, une revue](#page-1-0) [Avant OJS...](#page-2-0)

[Les listes : le statut de](#page-3-0) chaque article

[Les cartes : le détail pour](#page-4-0) chaque papier

gestionnaire

[Avantages...](#page-5-0)

[... et limites](#page-6-0)

(a) Début d'une carte d'article...

Figure – Une carte détaillant le suivi d'un article et ses documents

**KOD KAR KED KED E YOUR** 

## <span id="page-5-0"></span>Avantages...

[PLMKan pour les](#page-0-0) numéros spéciaux des Annales de l'institut Fourier

## Romain Vanel

[Les AIF, une revue](#page-1-0) Avant OJS.

[Les listes : le statut de](#page-3-0) chaque article

[Les cartes : le détail pour](#page-4-0) chaque papier

PLMKan : le gestionnaire

[Avantages...](#page-5-0)

[... et limites](#page-6-0)

## ▶ Souplesse

## ▶ Partage

K ロ ▶ K @ ▶ K 할 ▶ K 할 ▶ 이 할 → 9 Q Q →

## <span id="page-6-0"></span>... et limites

- ▶ Nombre limité d'articles
- ▶ Un seul fascicule
- ▶ Pas de diffusion, pas de fabrication

[PLMKan pour les](#page-0-0) numéros spéciaux des Annales de l'institut Fourier

## Romain Vanel

[Les AIF, une revue](#page-1-0) Avant OJS.

[Les listes : le statut de](#page-3-0) chaque article

[Les cartes : le détail pour](#page-4-0) chaque papier

PLMKan : le gestionnaire

[Avantages...](#page-5-0)

**KORKARA KERKER YOUR** 

[... et limites](#page-6-0)